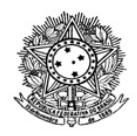

#### MINISTÉRIO DA EDUCAÇÃO SECRETARIA DE EDUCAÇÃO PROFISSIONAL E TECNOLÓGICA INSTITUTO FEDERAL DE EDUCAÇÃO, CIÊNCIA E TECNOLOGIA DE RORAIMA REITORIA Diretoria de Políticas de Educação a Distância Rua Fernão Dias Paes Leme, 11, Calungá, Boa Vista - RR, CEP 69303220 , (95) 3624-1224 www.ifrr.edu.br

## **ED 9/2020 - DIPEAD/REITORIA/IFRR**

### **PROCESSO SELETIVO DE DISCENTES PARA PREENCHIMENTO DE VAGAS NOS CURSOS DE FORMAÇÃO INICIAL E CONTINUADA DO IFRR 2020**

# **1. APRESENTAÇÃO**

A Reitora do Instituto Federal de educação, Ciência e Tecnologia de Roraima-IFRR, no uso de suas atribuições legais e estatutárias, por intermédio da Comissão responsável pelo Processo Seletivo Estudantes, designada pela **Portaria 473/2020 GAB/REITORIA/IFRR, de 12/05/2020** - GAB/REITORIA/IFRR, de 12/05/2020, no uso de suas atribuições legais torna público, por meio deste Edital, o **Processo Seletivo de Estudantes para preenchimento de vagas** dos Cursos Editor de Vídeo (221043), Auxiliar Pedagógico (273098), Agente de Informações Turísticas (221465), Agente de Proteção Social Básica (221191), Recepcionista (221169), Assistente Financeiro (221005), Assistente Administrativo (221012), Desenvolvedor de aplicativos para mídias digitais ( 261030).

### **2. DAS DISPOSIÇÕES PRELIMINARES**

2.1 Todos os cursos serão ofertados 100% na modalidade de ensino a distância;

2.2 Todos os cursos são de Formação Inicial e Continuada (FIC), ofertados na modalidade a distância, e não haverá realização de encontros presenciais;

2.3 O resultado do Processo Seletivo para os cursos previstos neste Edital, será válido apenas para o preenchimento das vagas ofertadas no primeiro semestre do ano letivo de 2020.

2.4 A participação neste processo seletivo implicará:

a) na concordância expressa e irretratável com este Edital;

b) no conhecimento e na aceitação das normas e condições estabelecidas neste edital, em relação às quais não poderá alegar desconhecimento;

2.5 Para efeito deste Edital, não haverá cobrança de nenhuma taxa a título de inscrição;

2.6 É necessário ter computador com acesso à internet, uma vez que as aulas serão executadas exclusivamente online;

2.7 O não atendimento das normas deste edital, implicará perda da vaga;

2.8 **As aulas de todos os cursos terão início em 08.06.2020.**

#### **3 DOS CURSOS**

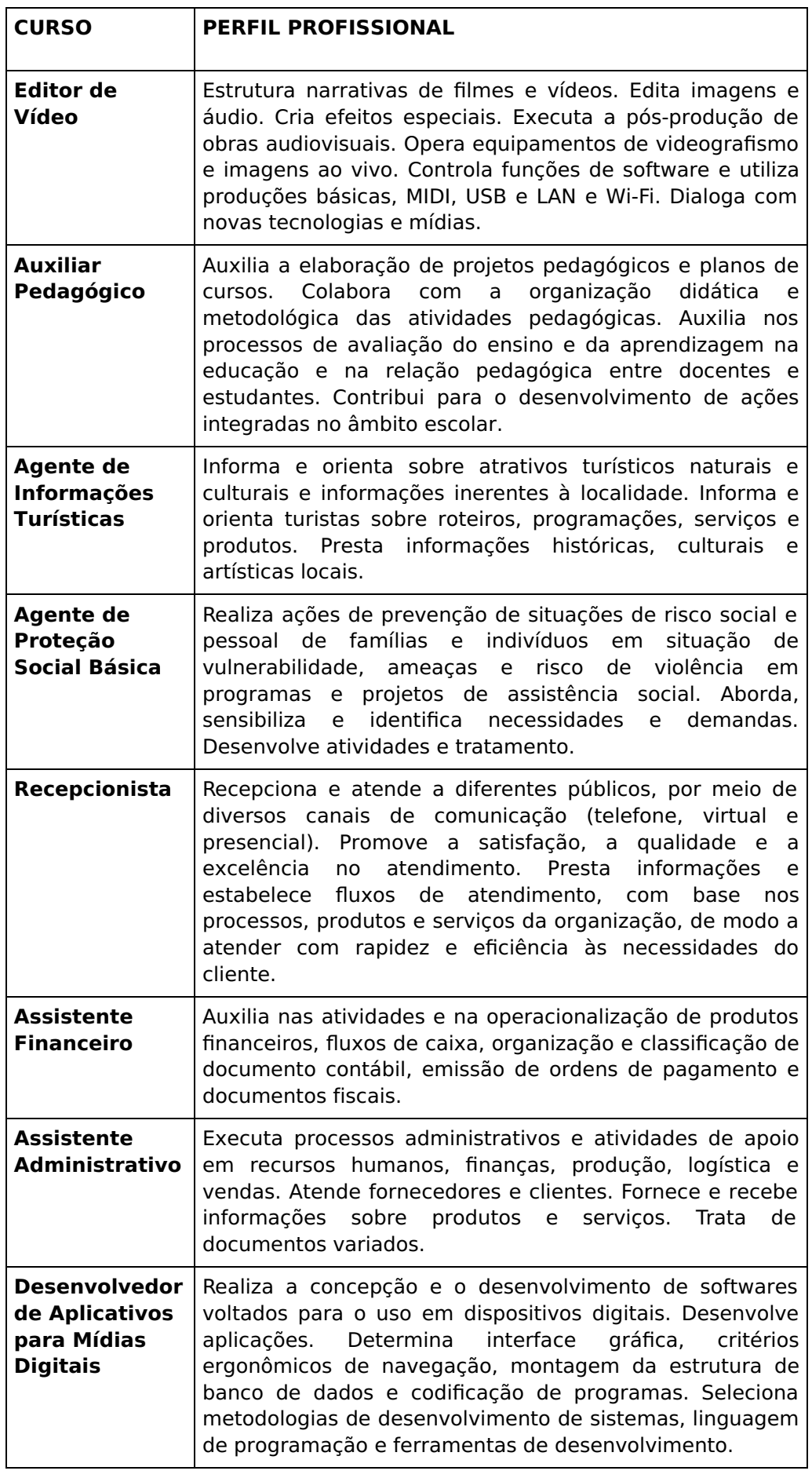

3 .1 Os cursos serão executados no Ambiente Virtual de Aprendizagem (AVA/Moodle), disponibilizado no endereço eletrônico: https://ava.ifrr.edu.br

3.2 O aluno matriculado que não acessar o Ambiente Virtual de Aprendizagem (AVA)

após transcorridos dez (10) dias de aula, terá sua matrícula cancelada, sendo substituído pelo próximo candidato da lista de espera.

3.3 A média para aprovação deverá ser maior ou igual a 7,0 e frequência mensal registrada no Sistema Nacional de Informações da Educação Profissional e Tecnológica – Sistec.

3.4 O IFRR reserva-se o direito de somente realizar os cursos, caso sejam preenchidas 50% das vagas, por curso e por município.

3.5 Caso a unidade remota não alcance o percentual mínimo para execução da oferta, as respectivas vagas serão remanejadas para a turma/curso, da mesma unidade/campus que apresentar maior demanda na lista de espera.

3.6 As vagas para os cursos estão distribuídas por município, conforme Quadro I.

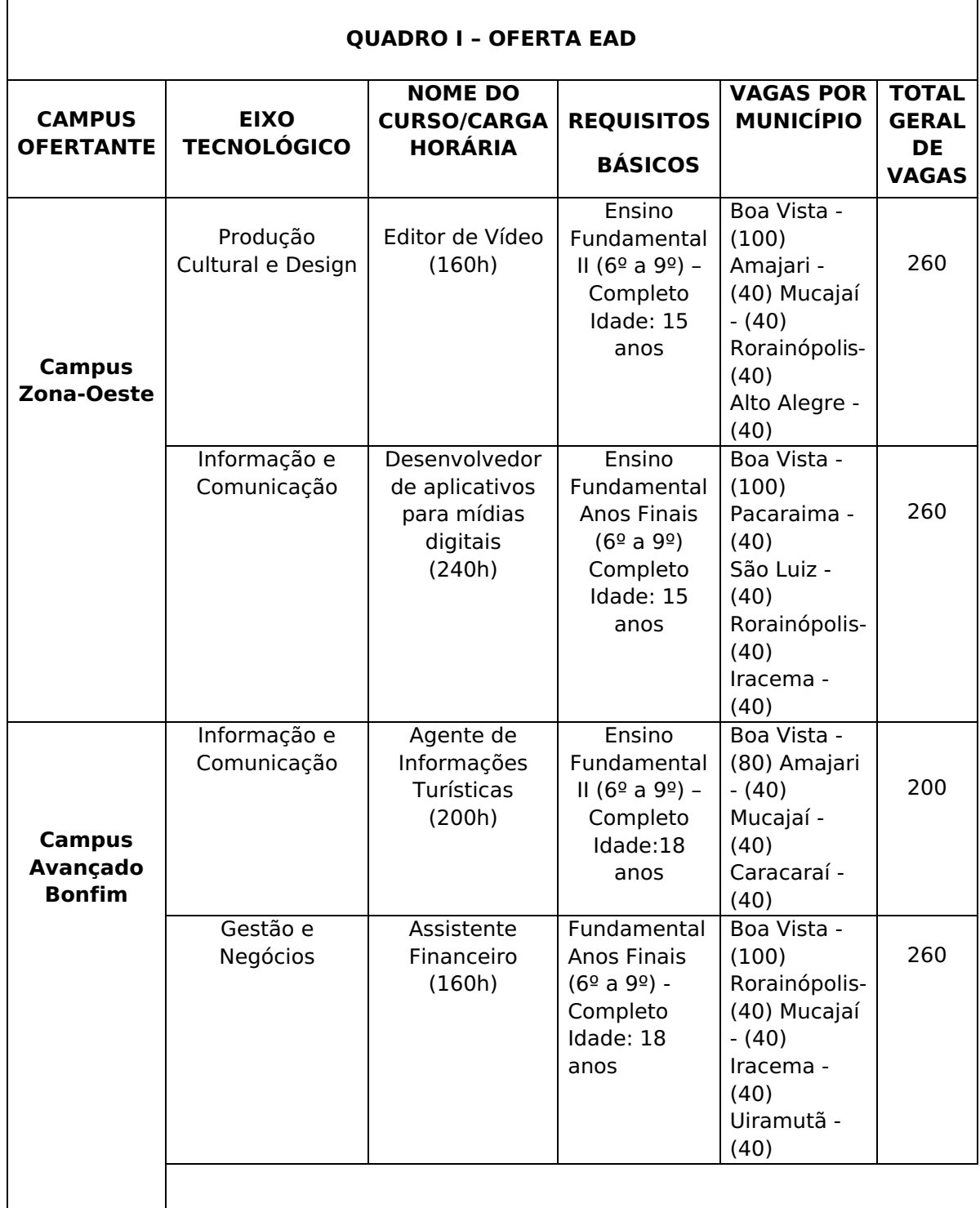

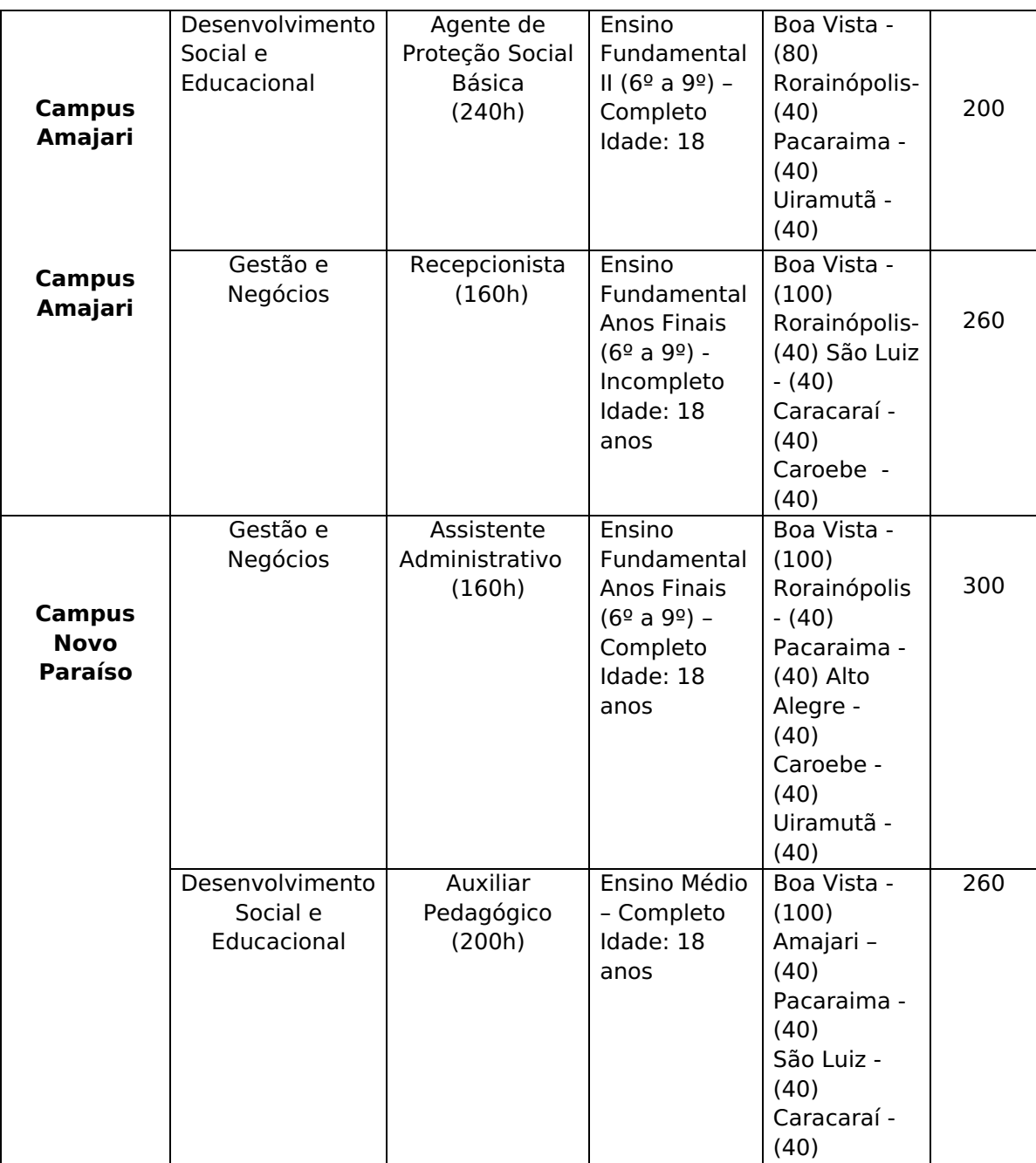

### **4.DAS VAGAS**

4.1 O preenchimento das vagas ofertadas neste Processo Seletivo atenderá à Lei no 12.513 de 26/10/2011, alterada pela Lei no 12.816 de 05/06/2013 e Portarias MEC no 817 de 13/08/2015 e no 1.152 de 22/12/2015.

4.2 O quantitativo de vagas, bem como os cursos ofertados estão definidos no item 3.6 do Quadro I;

- 4.3 As vagas serão preenchidas conforme a ordem de inscrição;
- 4.4 Os requisitos básicos para inscrição estão definidos no item 1;
- 4.5 Só serão formadas turmas com, no mínimo, 50% das vagas ofertadas.

### **5. DA INSCRIÇÃO**

5.1 O(a) candidato(a) interessado(a) em uma das vagas ofertadas neste Processo Seletivo deverá realizar sua inscrição, no endereço eletrônico

https://sgc.ifrr.edu.br, conforme cronograma constante no item 10 deste edital.

5.2 O candidato poderá inscrever-se em apenas 01(um) curso FIC.

5.3 O candidato que realizar mais de uma inscrição para o curso, será considerada como inscrição válida a última efetuada no sistema.

5.4 Para realizar a inscrição, o candidato deverá preencher todos os dados, escolher o curso e anexar a documentação exigida, digitalizada, legível, em formato PDF, conforme listados no item 5.5.

5.5 Os documentos a serem anexados são:

a) Histórico Escolar ou documento que comprove a escolaridade de acordo com o curso escolhido;

b) Cópia da Certidão de Nascimento ou Casamento;

c). Cópia da Carteira de Identidade;

d) Cópia do CPF do candidato;

e) Foto 3x4, colorida e recente;

f) Número de Identificação Social (NIS), se houver.

g) Comprovação de benefícios dos programas federais de transferência de renda; se houver.

5.6 Não serão aceitas as solicitações de inscrição que não atenderem rigorosamente ao estabelecido neste Edital.

5.7 As informações fornecidas no cadastro e o seu correto preenchimento são de total responsabilidade do candidato, dispondo o IFRR do direito de excluir do processo de ingresso, aquele que não preencher a solicitação de inscrição de forma completa, correta e/ou fornecer dados comprovadamente inverídicos.

5.8 O IFRR não se responsabilizará por requerimentos de inscrições não recebidos por motivos de ordem técnica dos computadores, falhas na comunicação, congestionamento das linhas de comunicação, bem como outros fatores de ordem técnica que impossibilitem a transferência dos dados.

5.9 A inscrição do candidato será feita exclusivamente via Internet, por meio do Sistema Gestor do processo seletivo do IFRR https://sgc.ifrr.edu.br

5.10 Para se cadastrar no Portal do Candidato é OBRIGATÓRIO que o candidato possua conta de e-mail ativa, sendo imprescindível para ativação do cadastro do candidato e para o resgate de senha de acesso.

### **6.DA CLASSIFICAÇÃO**

6.1 A classificação para as vagas dar-se-á a partir da ordem de realização das inscrições.

#### **7. DA DIVULGAÇÃO DOS RESULTADOS E DOS RECURSOS**

7.1 O resultado preliminar será divulgado na data definida no item 9 deste edital, no endereço eletrônico https://sgc.ifrr.edu.br

7.2 O candidato que desejar interpor recurso poderá fazê-lo no prazo máximo de 01 (um) dia útil após a data de divulgação do resultado preliminar, através de formulário eletrônico disponível no endereço eletrônico https://sgc.ifrr.edu.br.

7.3 Não serão admitidos recursos fora do prazo definido neste edital.

7.4 O resultado final com todas as classificações será divulgado na data definida no item 9 deste edital, no endereço eletrônico https://sgc.ifrr.edu.br

### **8. DA MATRÍCULA**

8.1 Os candidatos contemplados nas vagas ofertadas, descritos no resultado final, e após cadastro em sistema próprio, serão automaticamente matriculados.

### **9. DA CONFIRMAÇÃO DE MATRÍCULA**

9.1 Os candidatos classificados dentro do número de vagas disponíveis deverão realizar a confirmação de sua matrícula no sistema Sistema Nacional de Informação da Educação Profissional e Tecnológica - SISTEC.

9.2 O candidato classificado dentro do número de vagas disponíveis que, por qualquer motivo, não realizar confirmação de matrícula no prazo estabelecido, perderá o direito à vaga e será substituído pelo próximo classificado da lista de espera.

#### **10.CRONOGRAMA**

10.1 As atividades para este Processo Seletivo obedecerão ao seguinte cronograma.

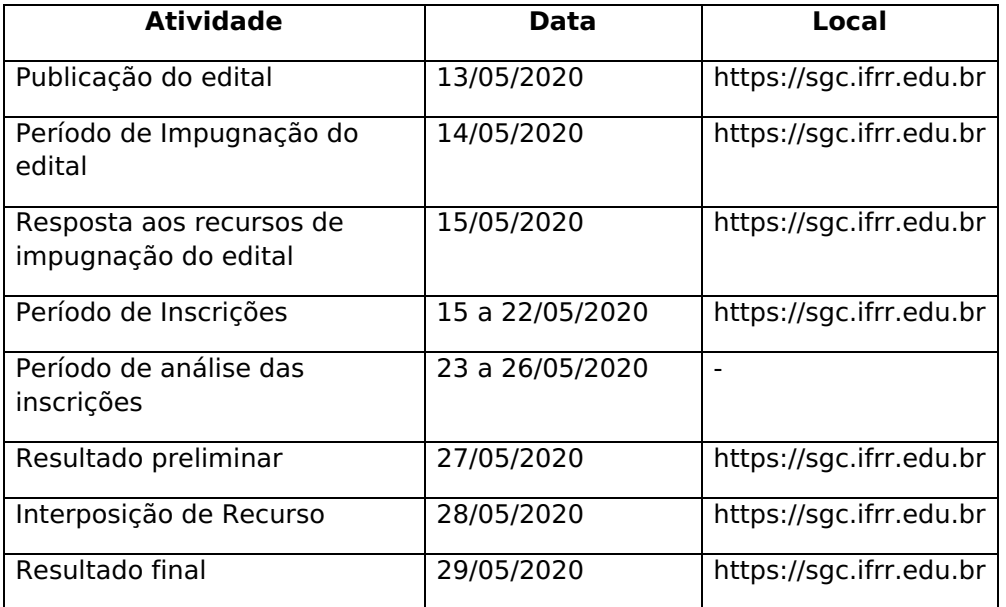

### **11. DISPOSIÇÕES FINAIS**

11.1 Qualquer alteração das disposições estabelecidas neste Edital será comunicada através de retificação, e será divulgada no site ifrr.edu.br,por meio do endereço eletrônico https://sgc.ifrr.edu.br

11.2 Este edital, na íntegra e seus anexos, será divulgado no site do IFRR, no endereço eletrônico https://sgc.ifrr.edu.br

11.3 Caso exista qualquer dúvida acerca das instruções contidas neste edital, o candidato deve entrar em contato com a comissão através do e-mail ficead2020@ifrr.edu.br

11.4 A inscrição do candidato implica a tácita aceitação pelo mesmo das condições estabelecidas neste Edital, nos comunicados oficiais, ou em outros documentos que vierem a ser publicados, as quais o candidato não poderá alegar desconhecimento.

11.5 O candidato que trocar o seu número de telefone após a inscrição, deverá, obrigatoriamente, informar os novos dados à comissão do processo seletivo, pelo e-mail ficead2020@ifrr.edu.br , sob pena de perda do direito de reclamação (preclusão de direito).

11.6 É de inteira responsabilidade do candidato aprovado, dentro das vagas, de acompanhar as informações enviadas para o seu e-mail, antes da data prevista para o início do curso, que conterá todas as informações necessárias para acessar o curso na plataforma Moodle.

11.7 Os casos omissos serão decididos pela Comissão Organizadora do Processo Seletivo.

#### **Sandra Mara de Paula Dias Botelho Reitora**

Documento assinado eletronicamente por:

- Sandra Mara de Paula Dias Botelho, REITOR - CD1 - REITORIA, em 13/05/2020 20:18:36.

Este documento foi emitido pelo SUAP em 13/05/2020. Para comprovar sua autenticidade, faça a leitura do QRCode ao lado ou acesse https://suap.ifrr.edu.br/autenticar-documento/ e forneça os dados abaixo:

Código Verificador: 23015 Código de Autenticação: 28dd5932ab

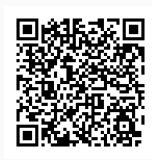